#### CS162Operating Systems and Systems Programming Lecture 14

#### Memory 1: Virtual Memory, Segments and Page Tables

March 7<sup>th</sup>, 2023 Prof. John Kubiatowiczhttp://cs162.eecs.Berkeley.edu

#### Recall: Four requirements for occurrence of Deadlock

- Mutual exclusion
	- Only one thread at a time can use a resource.
- Hold and wait
	- Thread holding at least one resource is waiting to acquire additional resources held by other threads
- No preemption
	- Resources are released only voluntarily by the thread holding the resource, after thread is finished with it
- Circular wait
	- There exists a set  $\{ {\cal T}_1,\, ...,\, {\cal T}_{\text{n}} \}$  of waiting threads
	- »  $\mathcal{T}_1$  is waiting for a resource that is held by  $\mathcal{T}_2$
	- »  $\overline{T}_2$  is waiting for a resource that is held by  $\overline{T}_3$
	- » …
	- »  $\mathcal{T}_n$  is waiting for a resource that is held by  $\mathcal{T}_1$

3/7/23

Kubiatowicz CS162 © UCB Spring 2023 Lec 14.2

#### Virtualizing Resources

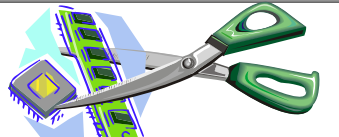

• Physical Reality:

Different Processes/Threads share the same hardware

- Need to multiplex CPU (Just finished: scheduling)
- Need to multiplex use of Memory (starting today)
- Need to multiplex disk and devices (later in term)
- Why worry about memory sharing?
	- The complete working state of a process and/or kernel is defined by its data in memory (and registers)
	- Consequently, cannot just let different threads of control use the same memory » Physics: two different pieces of data cannot occupy the same locations in memory
	- Probably don't want different threads to even have access to each other's memory if in different processes (protection)

#### Important Aspects of Memory Multiplexing

- Protection:
	- Prevent access to private memory of other processes
		- » Different pages of memory can be given special behavior (Read Only, Invisible to user programs, etc).
		- » Kernel data protected from User programs
		- » Programs protected from themselves
- Translation:
	- Ability to translate accesses from one address space (virtual) to a different one (physical)
	- When translation exists, processor uses virtual addresses, physical memory uses physical addresses
	- Side effects:
		- » Can be used to avoid overlap
		- » Can be used to give uniform view of memory to programs
- Controlled overlap:
	- Separate state of threads should not collide in physical memory. Obviously, unexpected overlap causes chaos!
	- Conversely, would like the ability to overlap when desired (for communication)

#### 3/7/23Kubiatowicz CS162 © UCB Spring 2023 Lec 14.5 Alternative View: Interposing on Process Behavior • OS interposes on process' I/O operations – How? All I/O happens via syscalls. • OS interposes on process' CPU usage – How? Interrupt lets OS preempt current thread • **Question: How can the OS interpose on process' memory accesses?** – Too slow for the OS to interpose *every* memory access – Translation: hardware support to accelerate the common case – Page fault: uncommon cases trap to the OS to handle 3/7/23Kubiatowicz CS162 © UCB Spring 2023 Lec 14.6 Recall: Four Fundamental OS Concepts • **Thread: Execution Context** – Fully describes program state – Program Counter, Registers, Execution Flags, Stack • **Address space** (with or w/o **translation**) – Set of memory addresses accessible to program (for read or write) – May be distinct from memory space of the physical machine (in which case programs operate in a virtual address space) • **Process: an instance of a running program** – Protected Address Space + One or more Threads • **Dual mode operation / Protection** – Only the "system" has the ability to access certain resources – Combined with translation, isolates programs from each other and the OS from programs

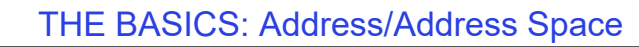

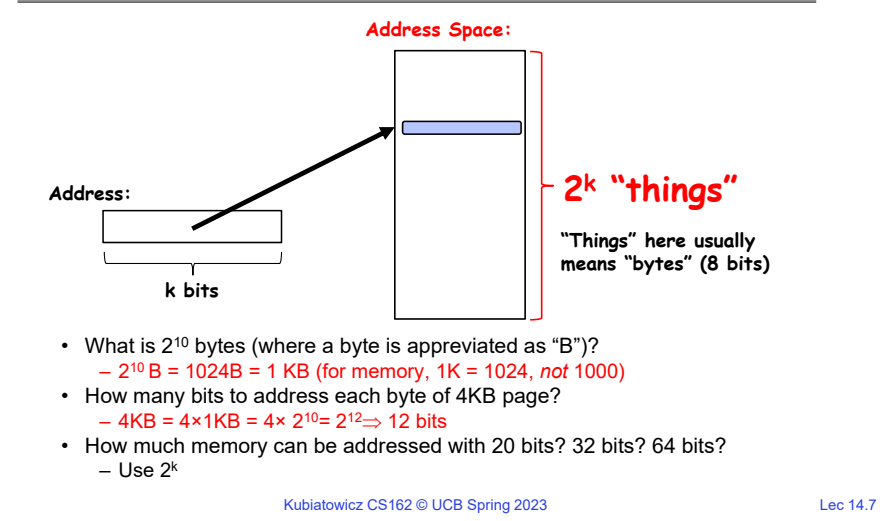

## Address Space, Process Virtual Address Space

3/7/23Kubiatowicz CS162 © UCB Spring 2023 Lec 14.8 0x000…0xFFF…• Definition: **Set of accessible addresses and the state associated with them**– 232 = ~4 billion *bytes* on a 32-bit machine • How many 32-bit numbers fit in this address space?  $-$  32-bits = 4 bytes, so 2 $^{32/4}$  = 2 $^{30}$ =~1billion • What happens when processor reads or writes to an address?– Perhaps acts like regular memory – Perhaps causes I/O operation » (Memory-mapped I/O) – Causes program to abort (segfault)? – Communicate with another program – …code**Static Data** heap **stack** 

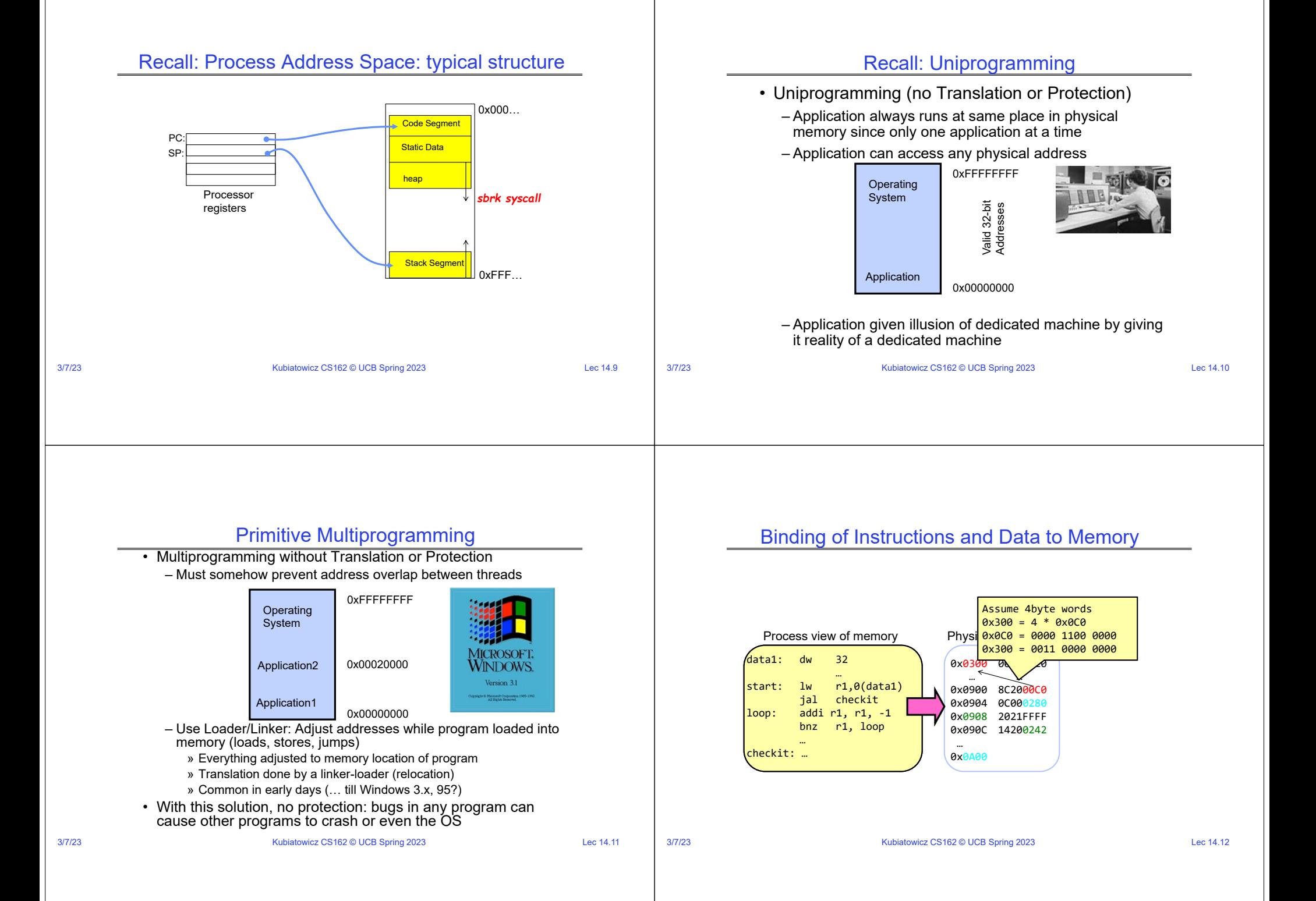

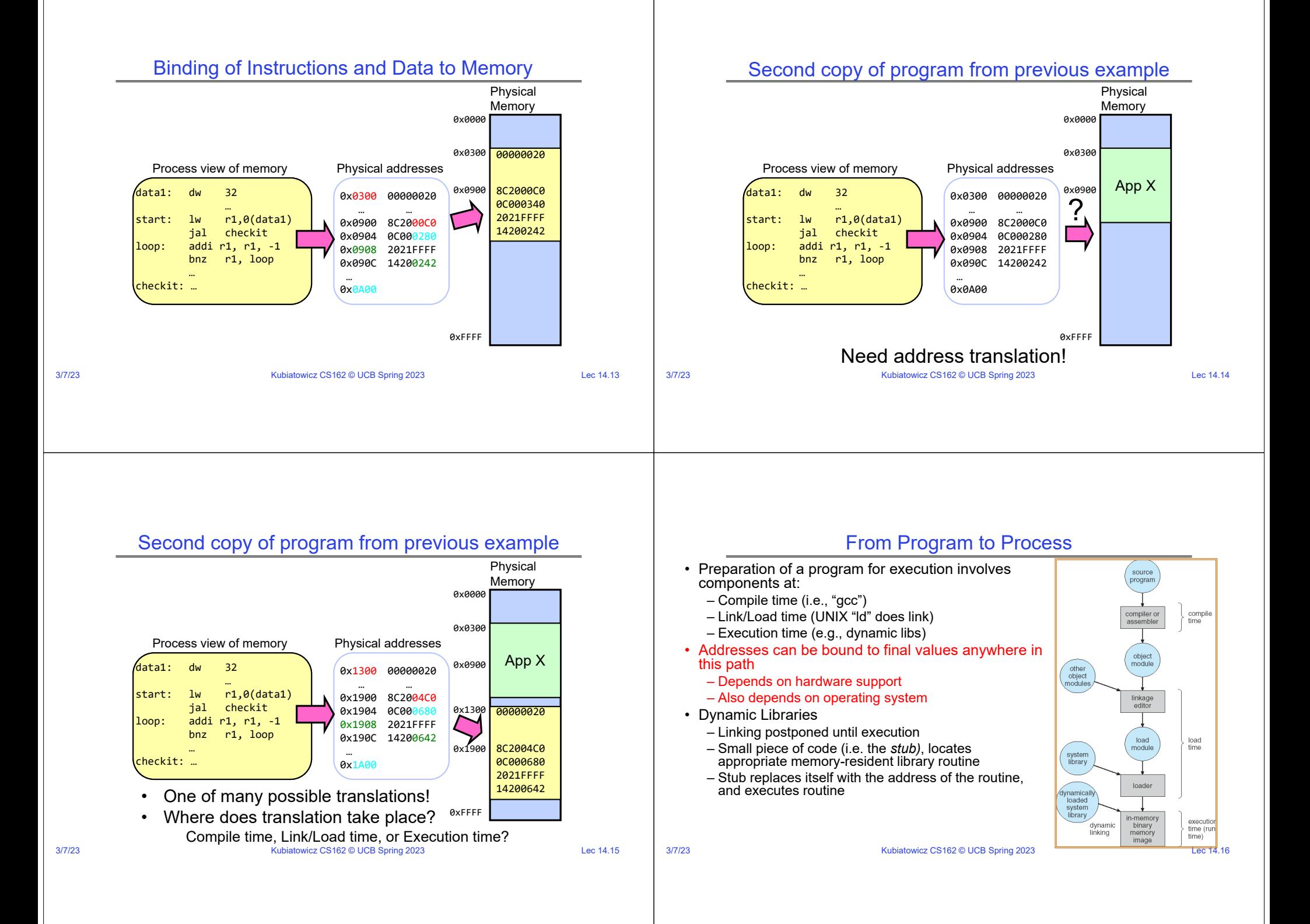

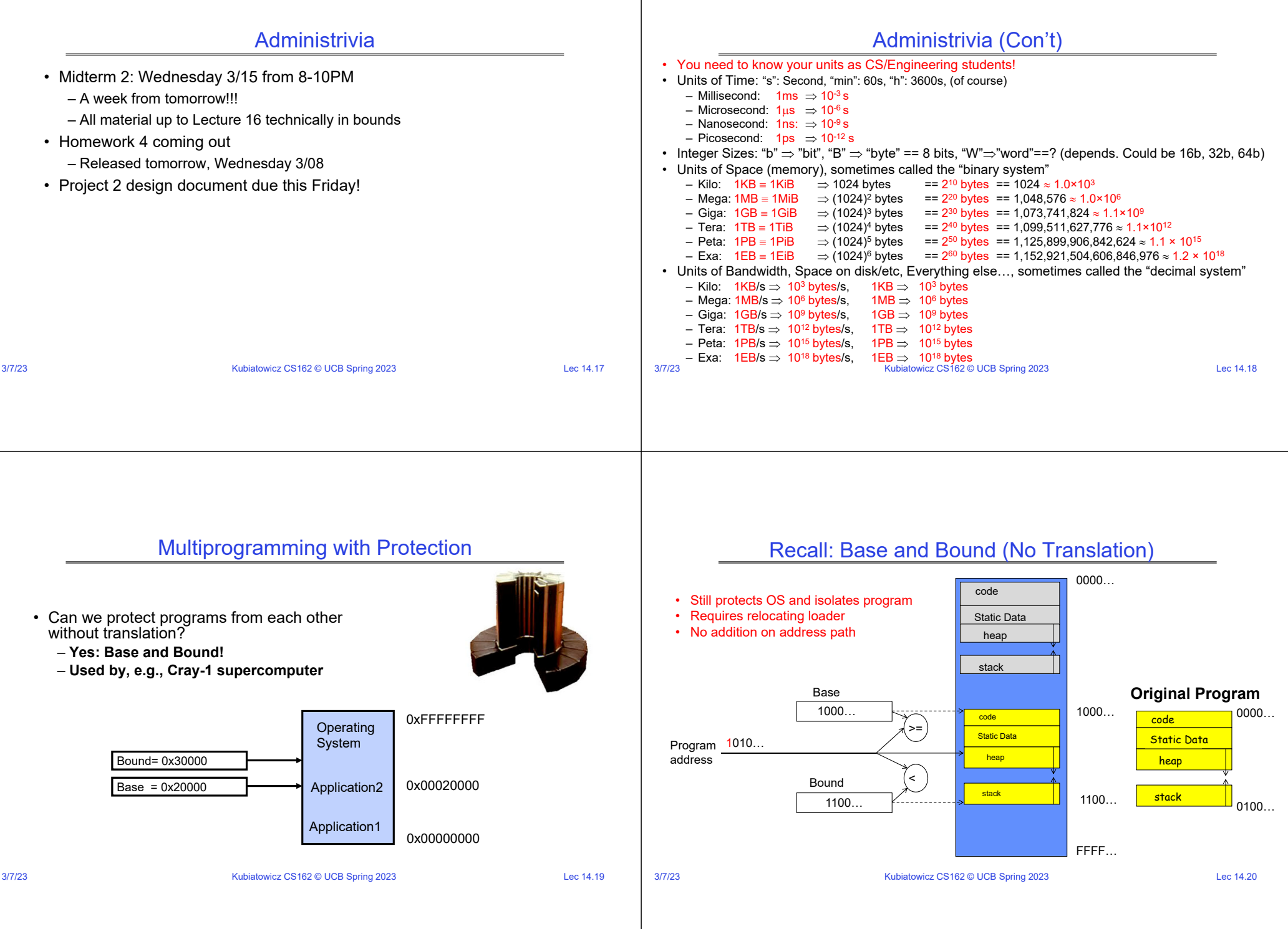

## Recall: General Address translation

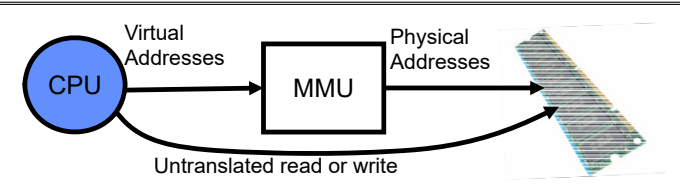

- Consequently, two views of memory:
	- View from the CPU (what program sees, virtual memory)
	- View from memory (physical memory)
	- Translation box (Memory Management Unit or MMU) converts between two views
- Translation  $\Rightarrow$  much easier to implement protection!
	- If task A cannot even gain access to task B's data, no way for A to adversely affect B
- With translation, every program can be linked/loaded into same region of user address space

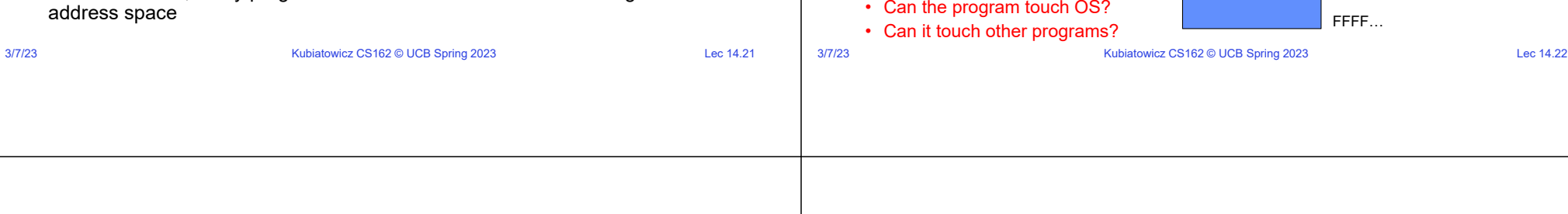

Program 0<u>010…</u> address

• Hardware relocation

Base Address

on-the-fly

0100…

1000…

Bound (  $\le$ 

Addresses translated

#### Issues with Simple B&B Method

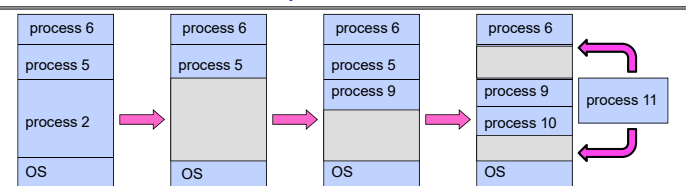

- Fragmentation problem over time
	- Not every process is same size  $\Rightarrow$  memory becomes fragmented over time
- Missing support for sparse address space
	- Would like to have multiple chunks/program (Code, Data, Stack, Heap, etc)
- Hard to do inter-process sharing
	- Want to share code segments when possible
	- Want to share memory between processes
- kubiatowicz CS162 © UCB Spring 2023 Lec 14.23 – Helped by providing multiple segments per process

3/7/23

## More Flexible Segmentation

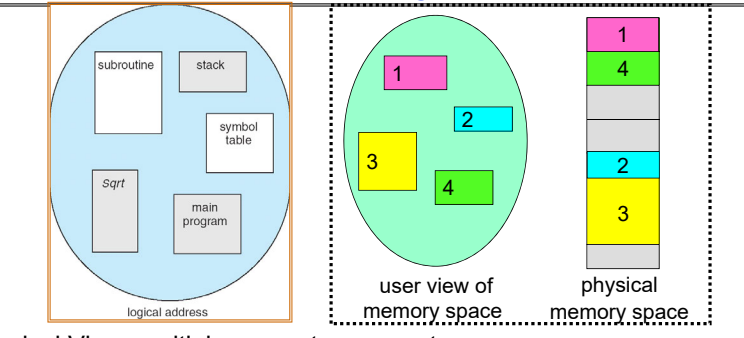

- Logical View: multiple separate segments
	- Typical: Code, Data, Stack
- Others: memory sharing, etc
- Each segment is given region of contiguous memory
	- Has a base and limit
	- $\frac{1}{\sqrt{2}}$  CS162 © UCB Spring 2023 Lec 14.24 – Can reside anywhere in physical memory

#### Recall: Base and Bound (with Translation)

codeStatic Dataheap stackcodeStatic Dataheap

0000…

1000…

code**Static Data** heap

**Original Program**

0000…

0100…

stack

1100…

stack

 $1010.$ 

⊕`

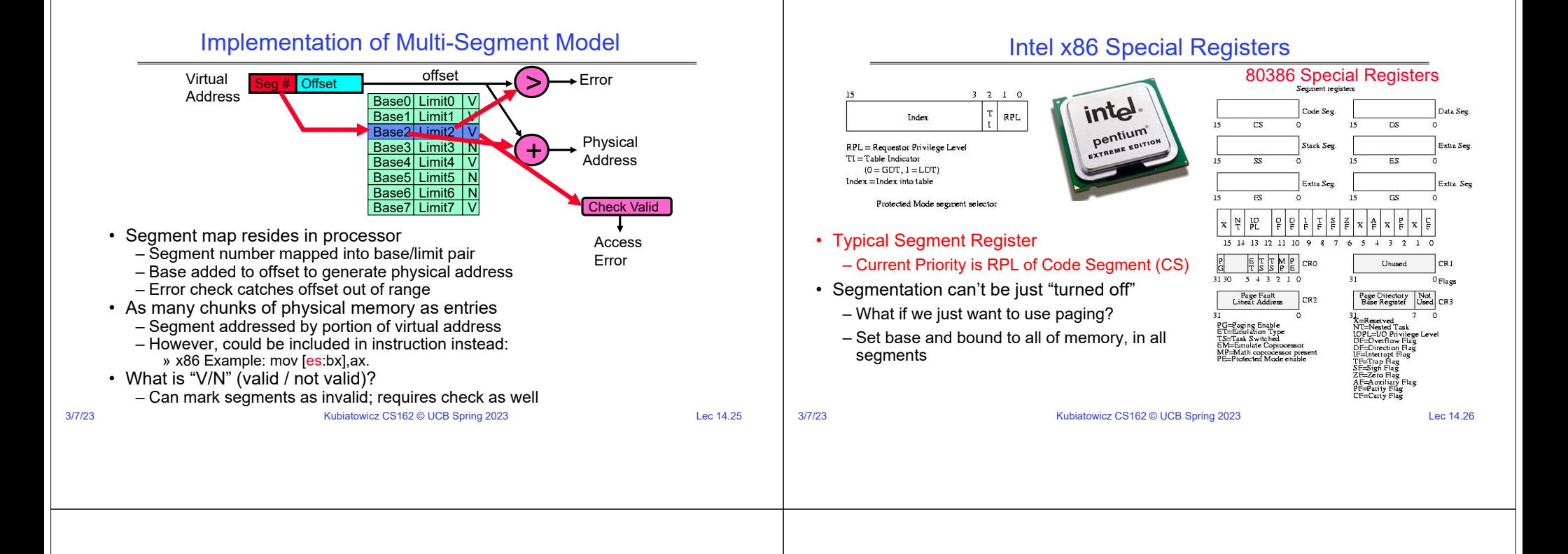

3/7/23

#### Example: Four Segments (16 bit addresses)

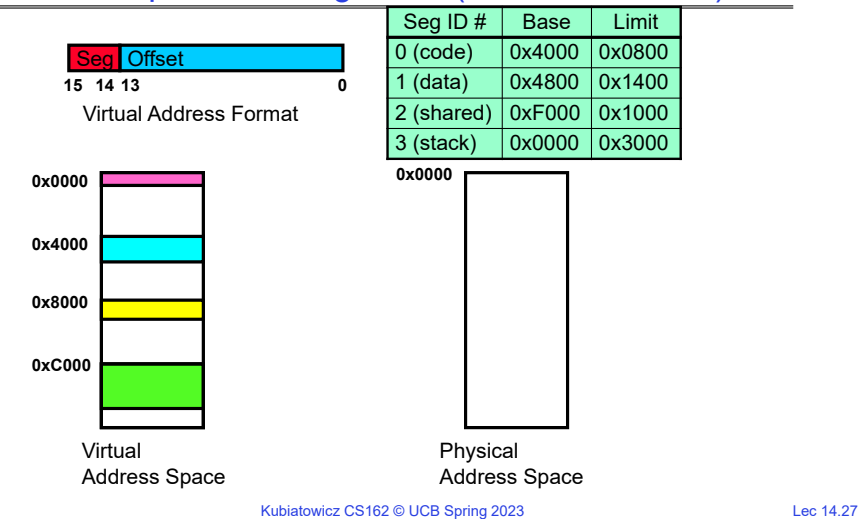

#### Example: Four Segments (16 bit addresses)

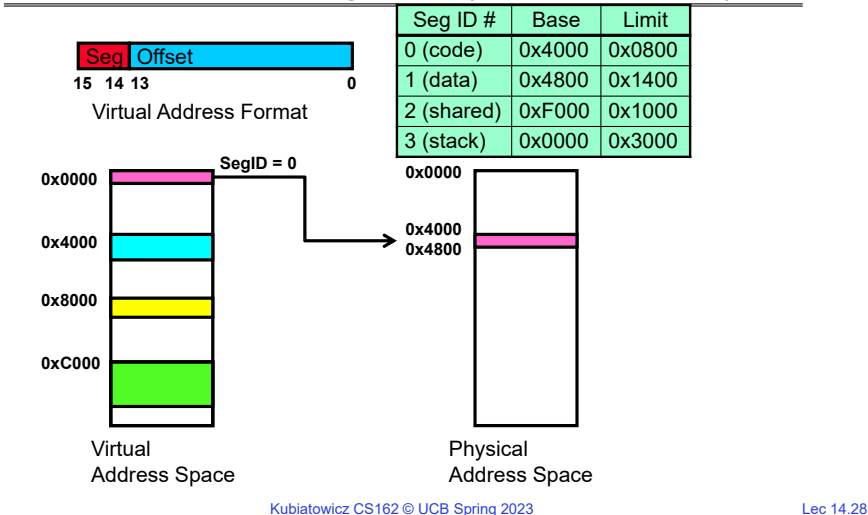

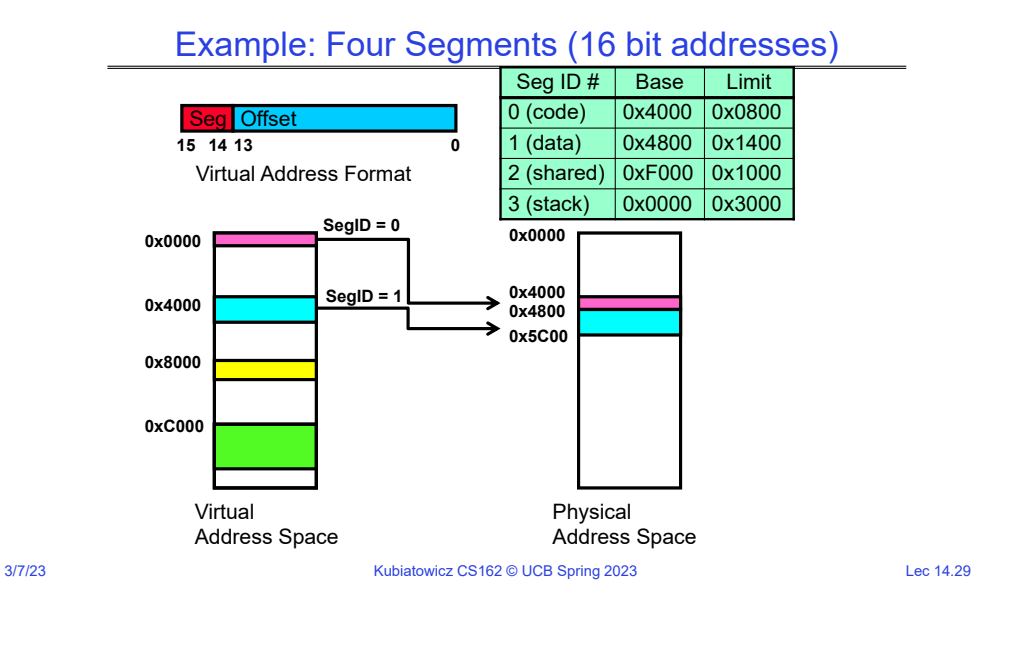

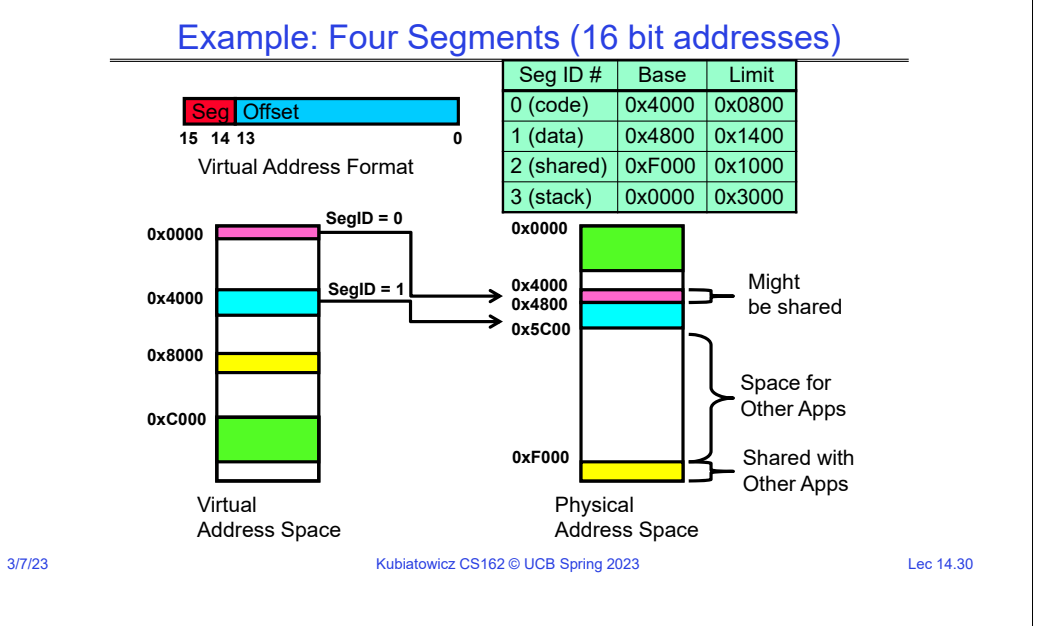

## Example of Segment Translation (16bit address)

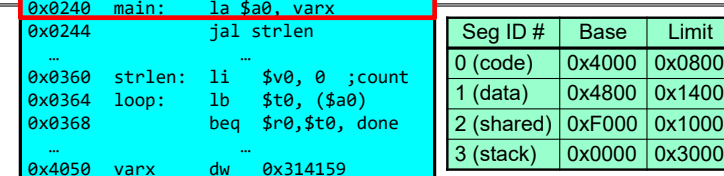

Let's simulate a bit of this code to see what happens (PC=0x240):

1. Fetch 0x0240 (0000 0010 0100 0000). Virtual segment #? 0; Offset? 0x240 Physical address? Base=0x4000, so physical addr=0x4240 Fetch instruction at 0x4240. Get "la \$a0, varx" Move 0x4050  $\rightarrow$  \$a0, Move PC+4 $\rightarrow$ PC

## Example of Segment Translation (16bit address)

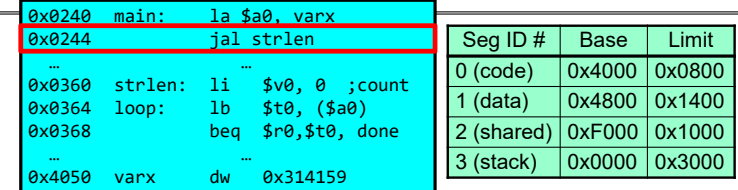

Let's simulate a bit of this code to see what happens (PC=0x240):

- 1. Fetch 0x0240 (0000 0010 0100 0000). Virtual segment #? 0; Offset? 0x240 Physical address? Base=0x4000, so physical addr=0x4240 Fetch instruction at 0x4240. Get "la \$a0, varx" Move 0x4050  $\rightarrow$  \$a0, Move PC+4 $\rightarrow$ PC
- 2. Fetch 0x0244. Translated to Physical=0x4244. Get "jal strlen" Move 0x0248  $\rightarrow$  \$ra (return address!), Move 0x0360  $\rightarrow$  PC

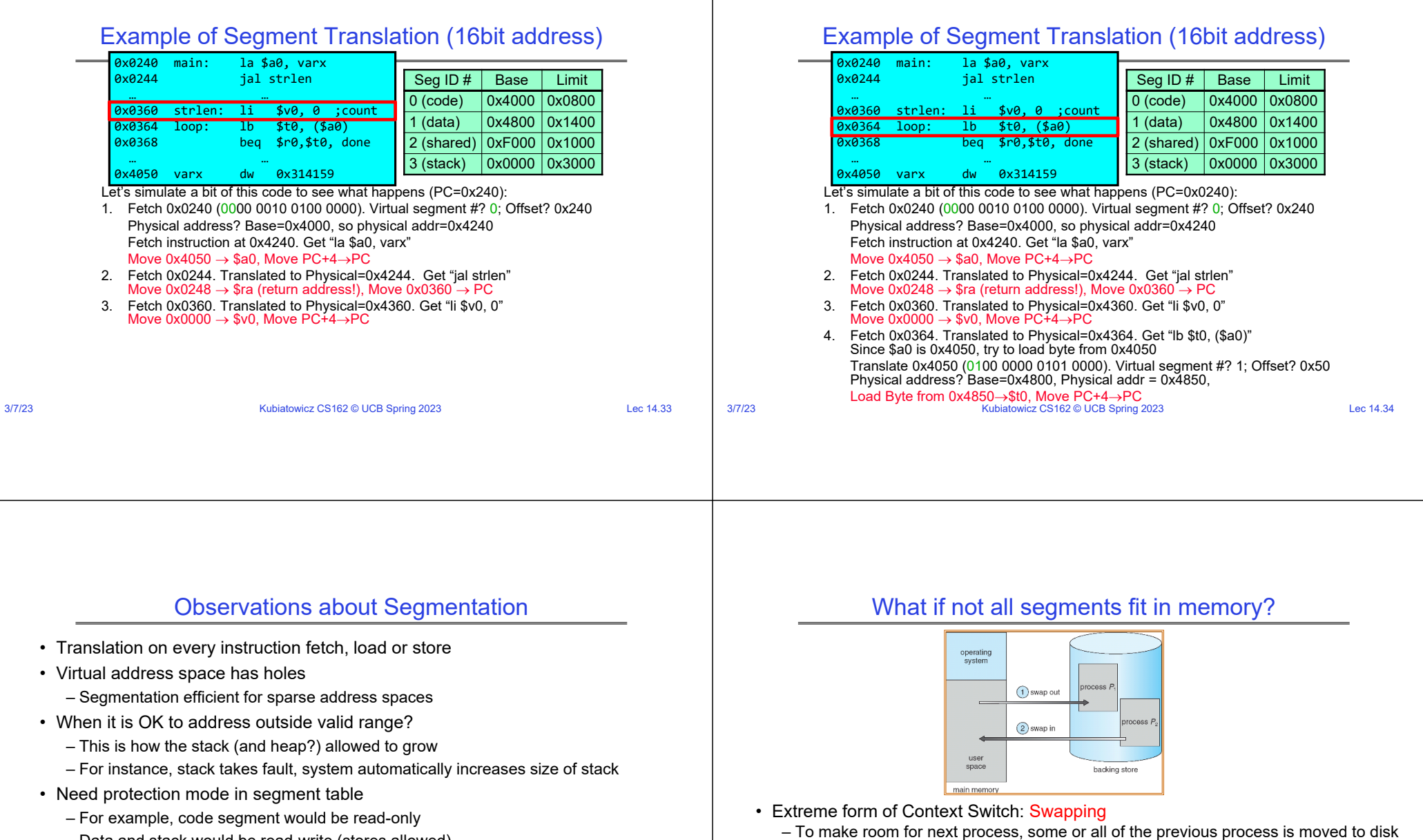

- Data and stack would be read-write (stores allowed)
- What must be saved/restored on context switch?
	- Segment table stored in CPU, not in memory (small)
	- Might store all of processes memory onto disk when switched (called "swapping")

# 3/7/23

3/7/23

– Some way to keep only active portions of a process in memory at any one time

» Likely need to send out complete segments – This greatly increases the cost of context-switching

– Need finer granularity control over physical memory

• What might be a desirable alternative?

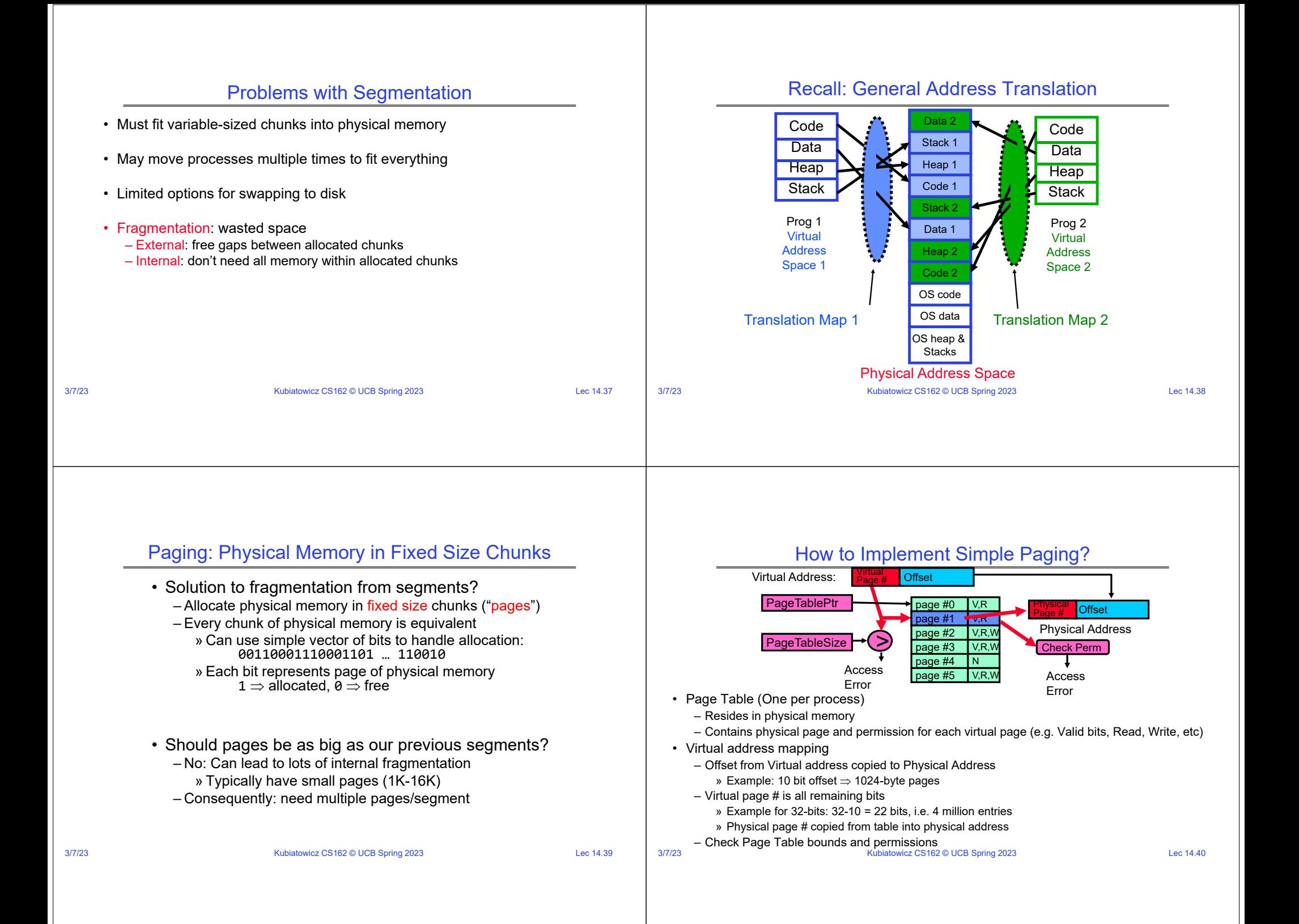

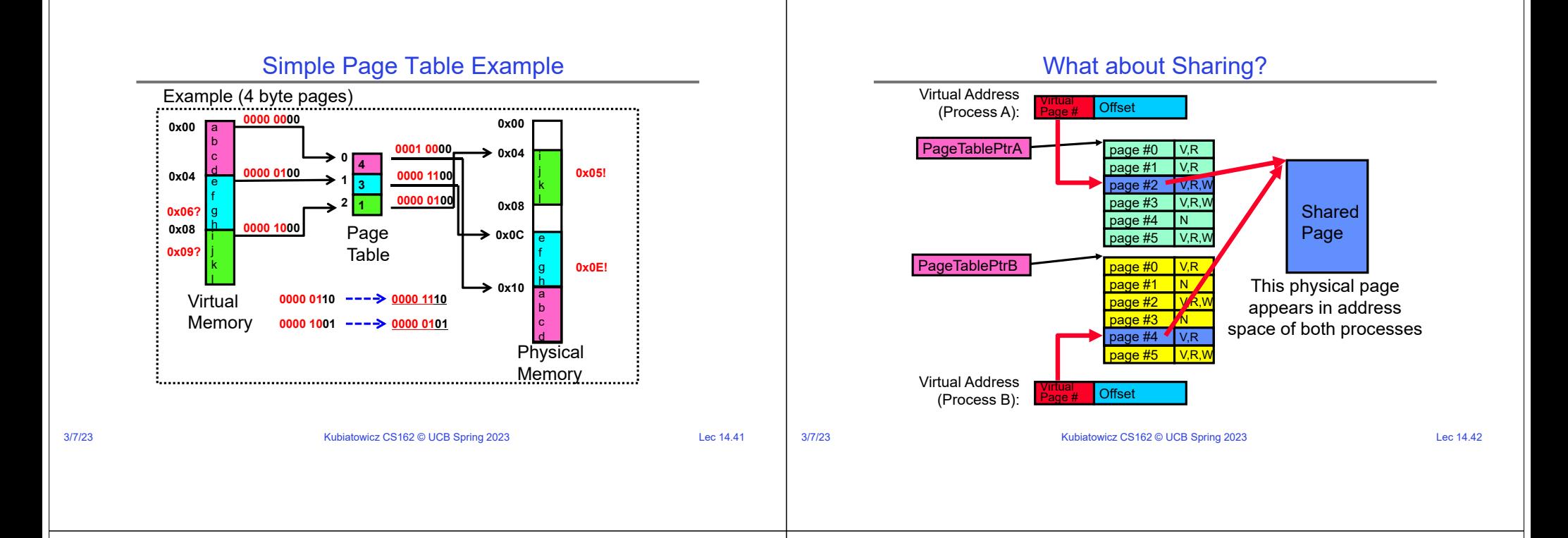

## Where is page sharing used ?

- The "kernel region" of every process has the same page table entries
	- The process cannot access it at user level
	- But on U->K switch, kernel code can access it AS WELL AS the region for THIS user
		- » What does the kernel need to do to access other user processes?
- Different processes running same binary!
	- Execute-only, but do not need to duplicate code segments
- User-level system libraries (execute only)
- Shared-memory segments between different processes
	- Can actually share objects directly between processes » Must map page into same place in address space!
	- This is a limited form of the sharing that threads have within a single process

# Memory Layout for Linux 32-bit (Pre-Meltdown patch!)

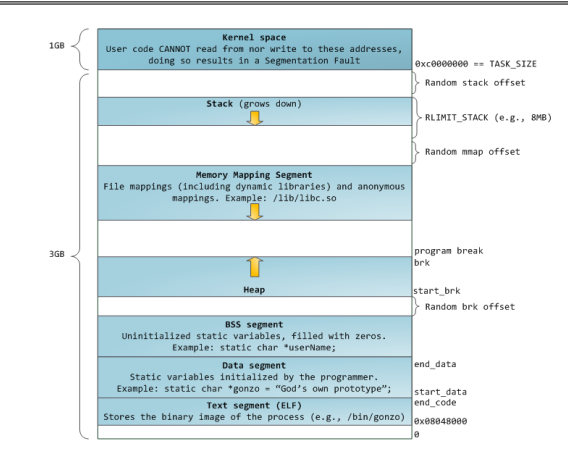

#### **http://static.duartes.org/img/blogPosts/linuxFlexibleAddressSpaceLayout.png**

#### Some simple security measures

- Address Space Randomization
	- Position-Independent Code  $\Rightarrow$  can place user code anywhere in address space
		- » Random start address makes much harder for attacker to cause jump to code that it seeks to take over
	- Stack & Heap can start anywhere, so randomize placement
- Kernel address space isolation
	- Don't map whole kernel space into each process, switch to kernel page table
	- Meltdown⇒map none of kernel into user mode!

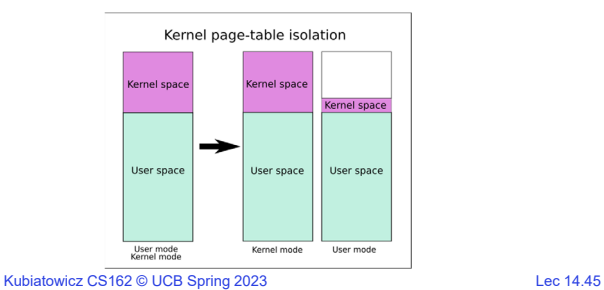

3/7/23

3/7/23

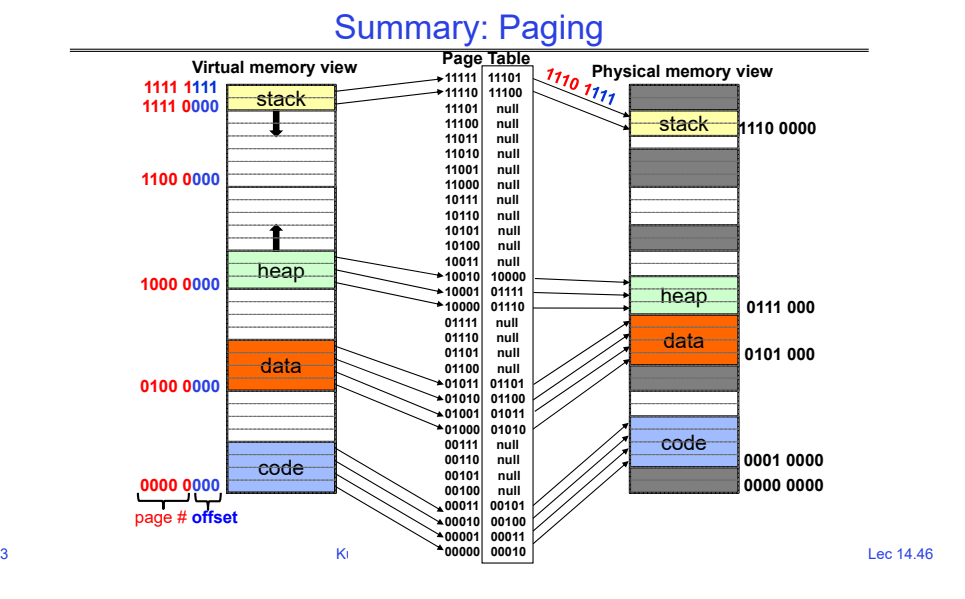

#### **1111 1111**stackheap codedata**Virtual memory view 0000 00000100 00001000 0000**<mark>What happens if</mark> page # **offset Physical memory view** datacodeheap stack**0000 00000001 00000101 0000111 0001110 000011111 11101 11110 11100**null **11101 null** null **11100 null** null **11011 null**null **11010 null 11001 null 11000 null** $null$ **10111 null**null **10110 null** $null$ **10101 null**null **10100 null**null 10011<br>10010 **10010 10000 10001 01111 10000 01110 01111 null**null 01110 null 01101  $null$ 01100<br>01011 **01011 01101 01010 01100 01001 01011 01000 01010**null 00111  $null$ 00110 **00100 null** 00101 **00011 00101 00010 00100 00001 00011 00000 00010 Page Table 1110 0000**stack grows to 1110 0000?Summary: Paging

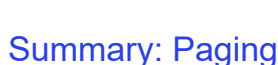

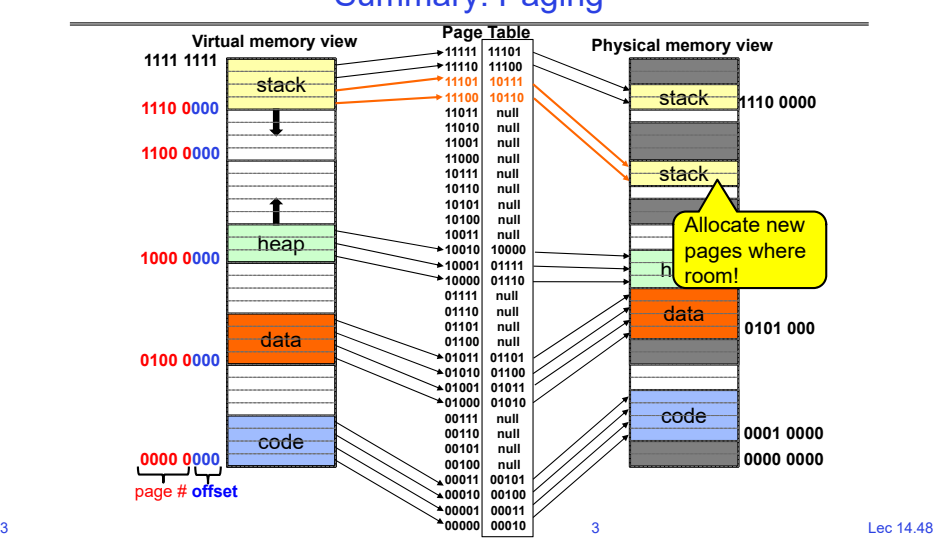

3/7/23And the contract Community Community Community Community Community Community Community Community Community Comm

#### Conclusion

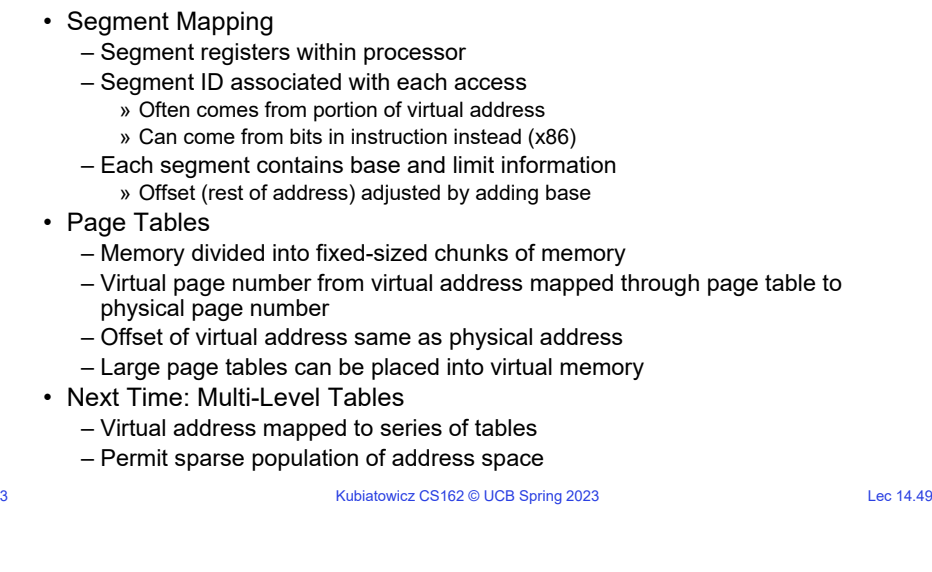